| Statements                                                                                     | Yes | No |
|------------------------------------------------------------------------------------------------|-----|----|
| Any sent email message that contains the word ProjectX will be deleted immediately.            | 0   | 0  |
| Any sent email message that contains the word ProjectX will be retained for six months.        | 0   | 0  |
| Users are required to manually apply a label to email messages that contain the work ProjectX. | 0   |    |

## **QUESTION 41**

DRAG DROP

You have a Microsoft 365 subscription.

You have the devices shown in the following table.

| Operating system    | Quantity |
|---------------------|----------|
| Windows 8.1         | 5        |
| Windows 10          | 5        |
| Windows Server 2016 | 5        |

You need to onboard the devices to Windows Defender Advanced Threat Protection (ATP). The solution must avoid installing software on the devices whenever possible.

Which onboarding method should you use for each operating system? To answer, drag the appropriate methods to the correct operating systems. Each method may be used once, more than once, or not at all. You may need to drag the split bar between panes or scroll to view content.

NOTE: Each correct selection is worth one point.

| Methods                      | Answer Area          |     |
|------------------------------|----------------------|-----|
| A Microsoft Azure ATP sensor | Windows 8.1:         |     |
| A local script               | Windows 10:          | 1 1 |
| Microsoft Monitoring Agent   | Windows Server 2016: |     |

**Correct Answer:** 

| Methods                      | Answer Area          |                              |
|------------------------------|----------------------|------------------------------|
| A Microsoft Azure ATP sensor | Windows 8.1:         | Microsoft Monitoring Agent   |
| A local script               | Windows 10:          | A local script               |
| Microsoft Monitoring Agent   | Windows Server 2016: | A Microsoft Azure ATP sensor |

### **QUESTION 42**

You have a Microsoft 365 subscription.

You configure a data loss prevention (DIP) policy.

You discover that users are incorrectly marking content as false positive and bypassing the OLP policy.

You need to prevent the users from bypassing the DLP policy.

What should you configure?

- A. incident reports
- B. actions
- C. exceptions
- D. user overrides

# **Correct Answer**: D **Explanation**:

https://docs.microsoft.com/en-us/office365/securitycompliance/data-loss-prevention-policies

### **QUESTION 43**

HOTSPOT

You have a Microsoft 365 subscription.

You have a group named Support. Users in the Support group frequently send email messages to external users.

The manager of the Support group wants to randomly review messages that contain attachments.

You need to provide the manager with the ability to review messages that contain attachments sent from the Support group users to external users. The manager must have access to only 10 percent of the messages.

What should you do? To answer, select the appropriate options in the answer area.

NOTE: Each correct selection is worth one point.

To meet the goal for the manager, create:

A label policy
A retention policy
A supervisor policy
An alert policy
MyAnalytics

To review the messages, the manager must use:

A message trace
An eDiscovery case
MyAnalytics
Outlook Web App

#### **Correct Answer:**

To meet the goal for the manager, create:

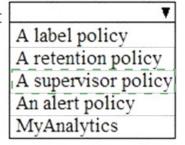

To review the messages, the manager must use:

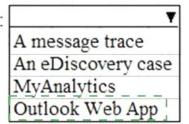

## **QUESTION 44**

You implement Microsoft Azure Advanced Threat Protection (Azure ATP).

You have an Azure ATP sensor configured as shown in the following exhibit.

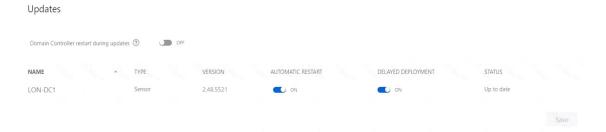

How long after the Azure ATP cloud service is updated will the sensor update?

- A. 1 hour
- B. 12 hours
- C. 48 hours
- D. 7days
- E. 24 hours

# Correct Answer: E

**Explanation:** 

https://docs.microsoft.com/en-us/azure-advanced-threat-protection/atp-whats-new

#### **QUESTION 45**

You have a Microsoft 365 subscription.

You plan to enable Microsoft Azure Information Protection.

You need to ensure that only the members of a group named PilotUsers can protect content

What should you do?

- A. From the AADRM PowerShell module, run the set-AadrmonboardingControlPolicy cmdlet.
- B. From Azure Information Protection, create a policy.
- C. From the AAORM PowerShell module, run the Add-AadrmRoleBasedAdministrator cmdlet.
- D. From Azure Information Protection, configure the protection activation status.

# Correct Answer: B Explanation:

https://blogs.technet.microsoft.com/kemckinn/2018/05/17/creating-labels-for-azure-information-protection/

### **QUESTION 46**

**HOTSPOT** 

You have a data loss prevention (DIP) policy.

You need to increase the likelihood that the DLP policy will apply to data that contains medical terms from the International Classification of Diseases (ICD-9-CM). The solution must minimize the number of false positives.

Which two settings should you modify? To answer, select the appropriate settings in the answer area.

NOTE: Each correct selection is worth one point.

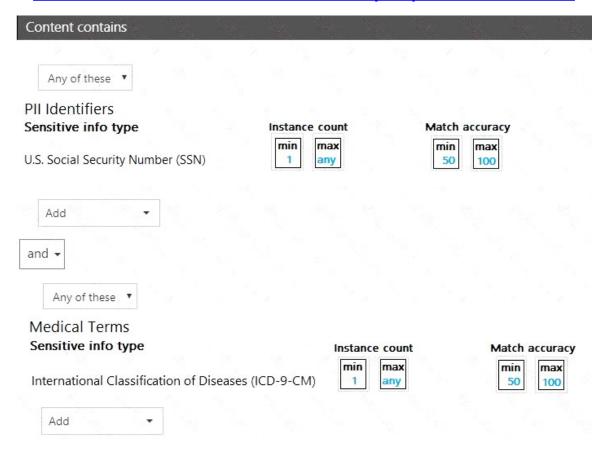

**Correct Answer:**